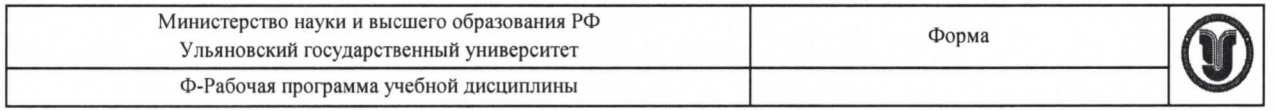

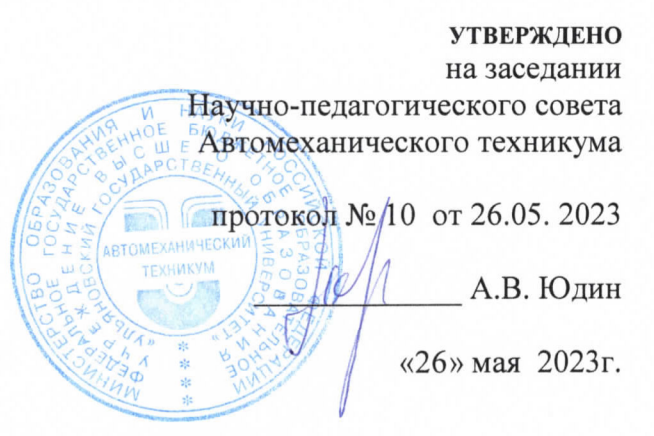

# РАБОЧАЯ ПРОГРАММА УЧЕБНОЙ ДИСЦИПЛИНЫ

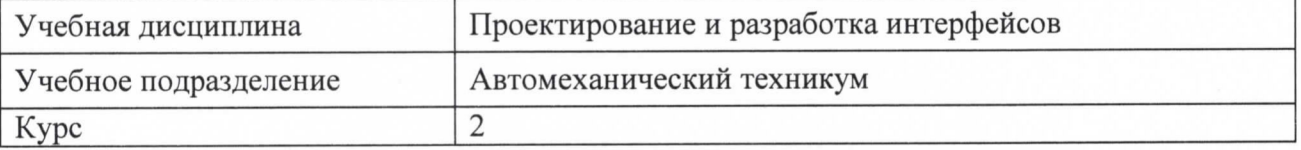

09.02.07 Информационные системы и программирование Специальность

Форма обучения: Очная

Дата введения в учебный процесс УлГУ: «1» сентября 2023г.

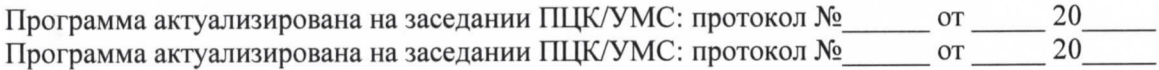

Сведения о разработчиках:

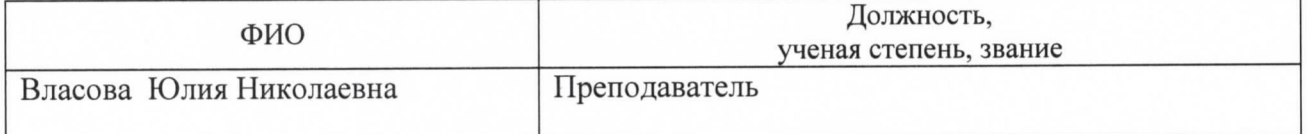

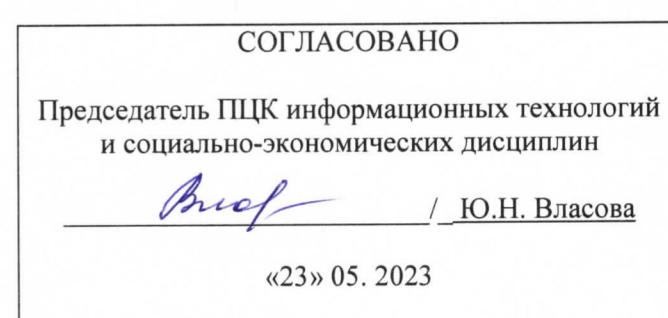

# 1. ПАСПОРТ ПРОГРАММЫ УД

Цели и задачи, результаты освоения (знания, умения)  $1.1.$ 

Пель:

-овладение теоретическими  $\,$  M практическими основами современных технологий проектирования графического интерфейса пользователя Залачи:

-овладение технологией проектирования структуры web-сайта как информационной системы; -изучение и применение интегрированных сред разработки Web -приложений под управлением современных операционных систем для реализации прикладных проектов, ориентированных на решение различных задач; - изучить и научиться применять программирование на языке разметки HTML и языке программирования PHP для решения прикладных задач, ориентированных на глобальные коммуникации;

В рамках программы учебной дисциплины обучающимися осваиваются умения и знания, компетеннии

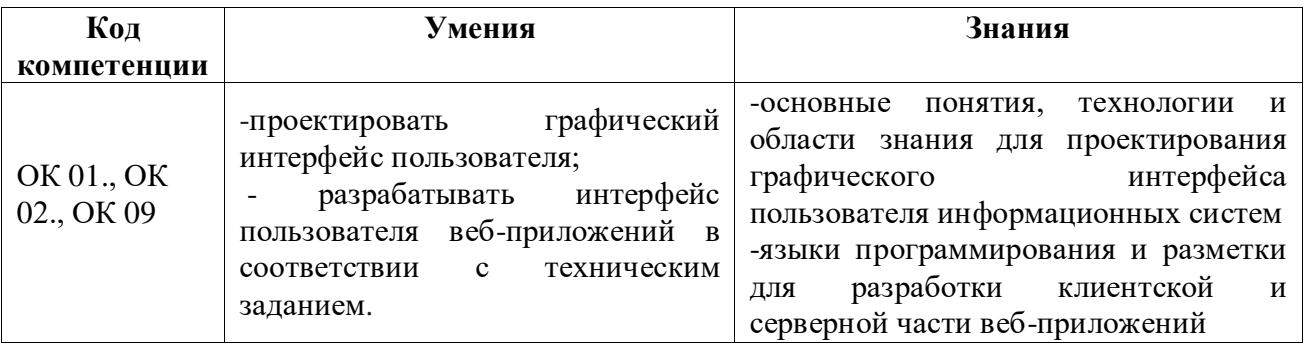

#### $1.2$ Место дисииплины в структуре ППССЗ

Программа учебной дисциплины является частью образовательной программы подготовки специалистов среднего звена по специальности 09.02.07 Информационные системы и программирование утвержденной приказом Министерства образования и науки РФ № 1547 от 09.12.2016. в части освоения профессионального цикла (в рамках освоения общепрофессиональных дисциплин).

Учебная дисциплина «Операционные системы и среды» обеспечивает формирование и развитие профессиональных и общих компетенций ОК 01., ОК 02., ОК 09

# 1.3 Количество часов на освоение программы

объем образовательной программы в академических часах 108 часов, в том числе: учебная нагрузка обучающегося во взаимодействии с преподавателем 108 часов;

# **2. СТРУКТУРА И СОДЕРЖАНИЕ УД**

 *2.1 Объем и виды учебной работы*

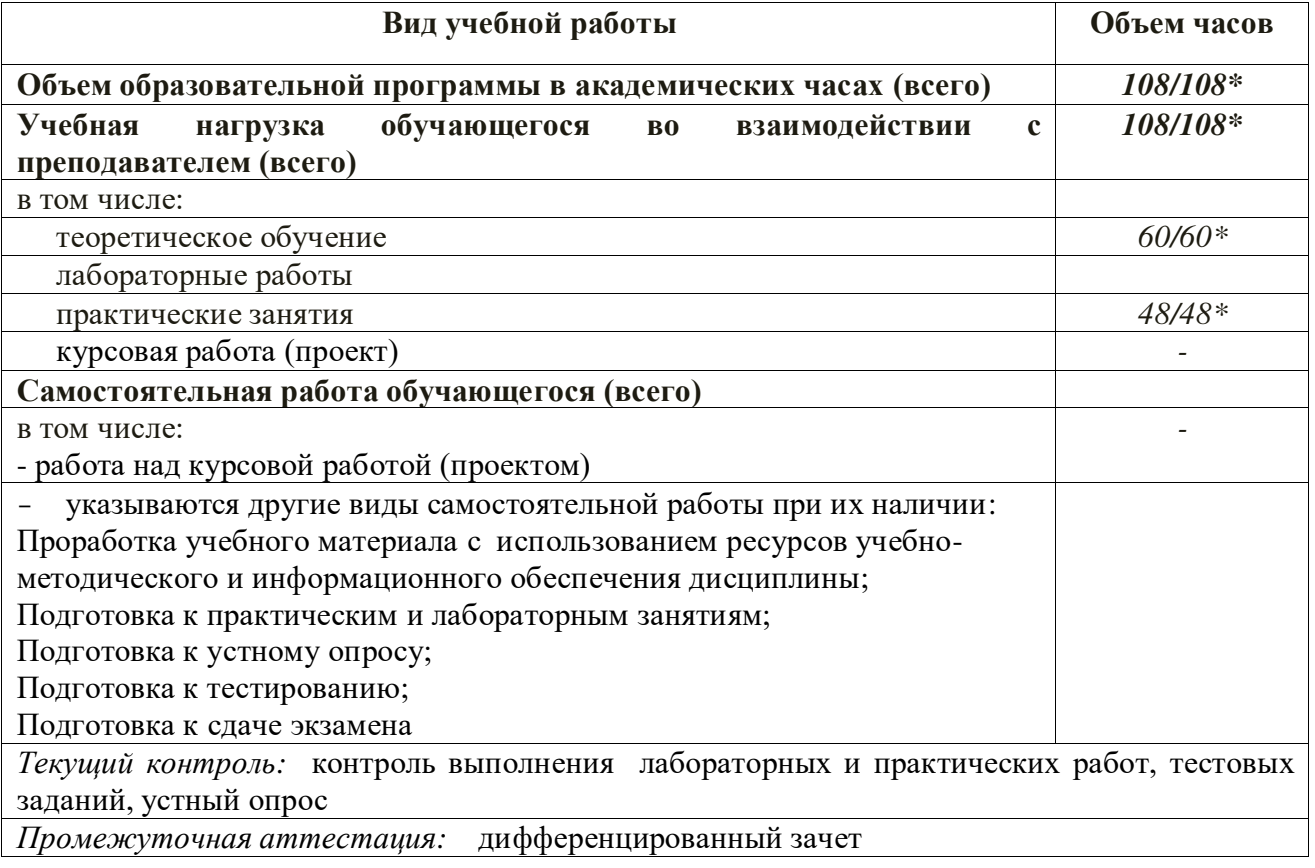

\* В случае необходимости использования в учебном процессе частично/ исключительно дистанционных образовательных технологий - количество часов работы ППС с обучающимися в дистанционном формате с применением электронного обучения.

# *2.2 Тематический план и содержание*

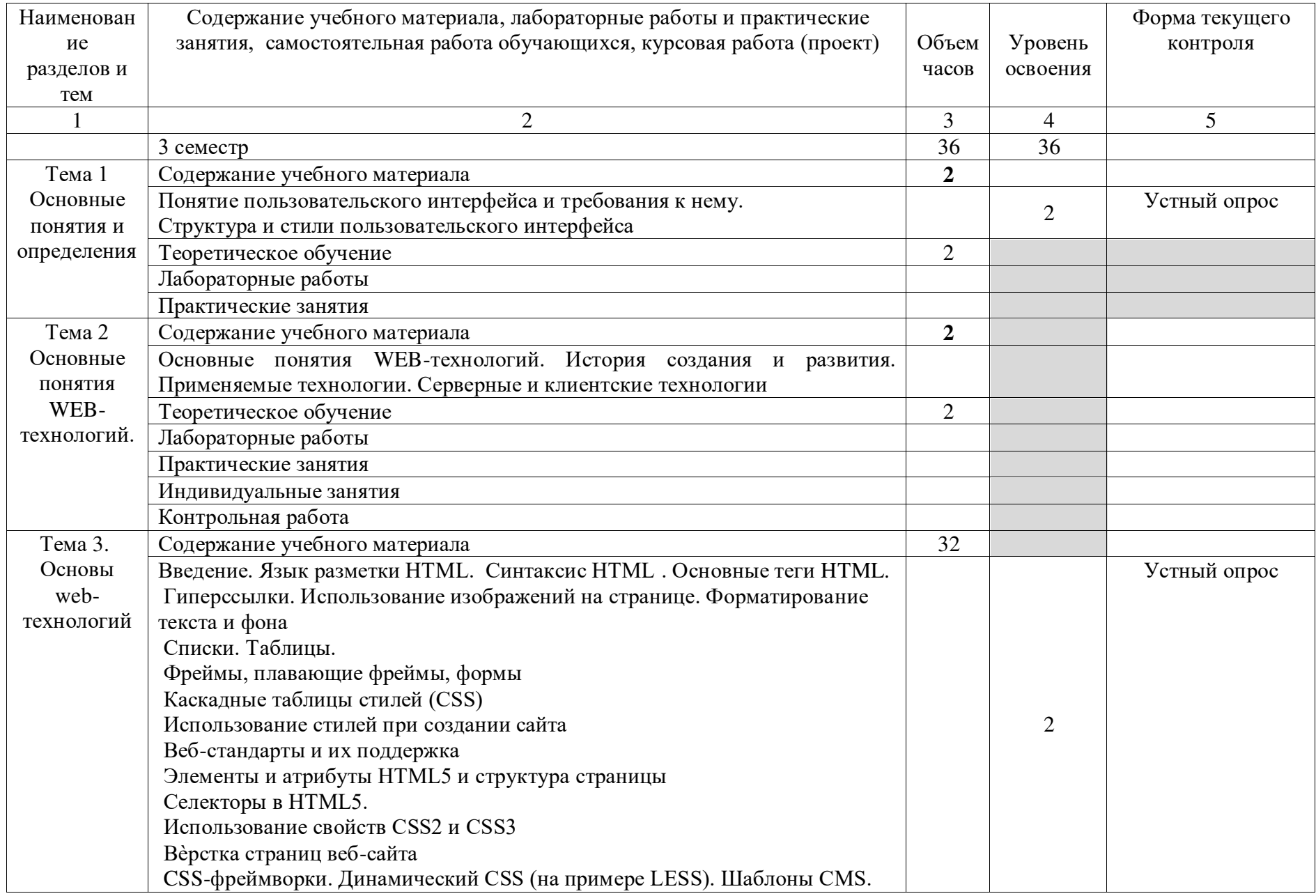

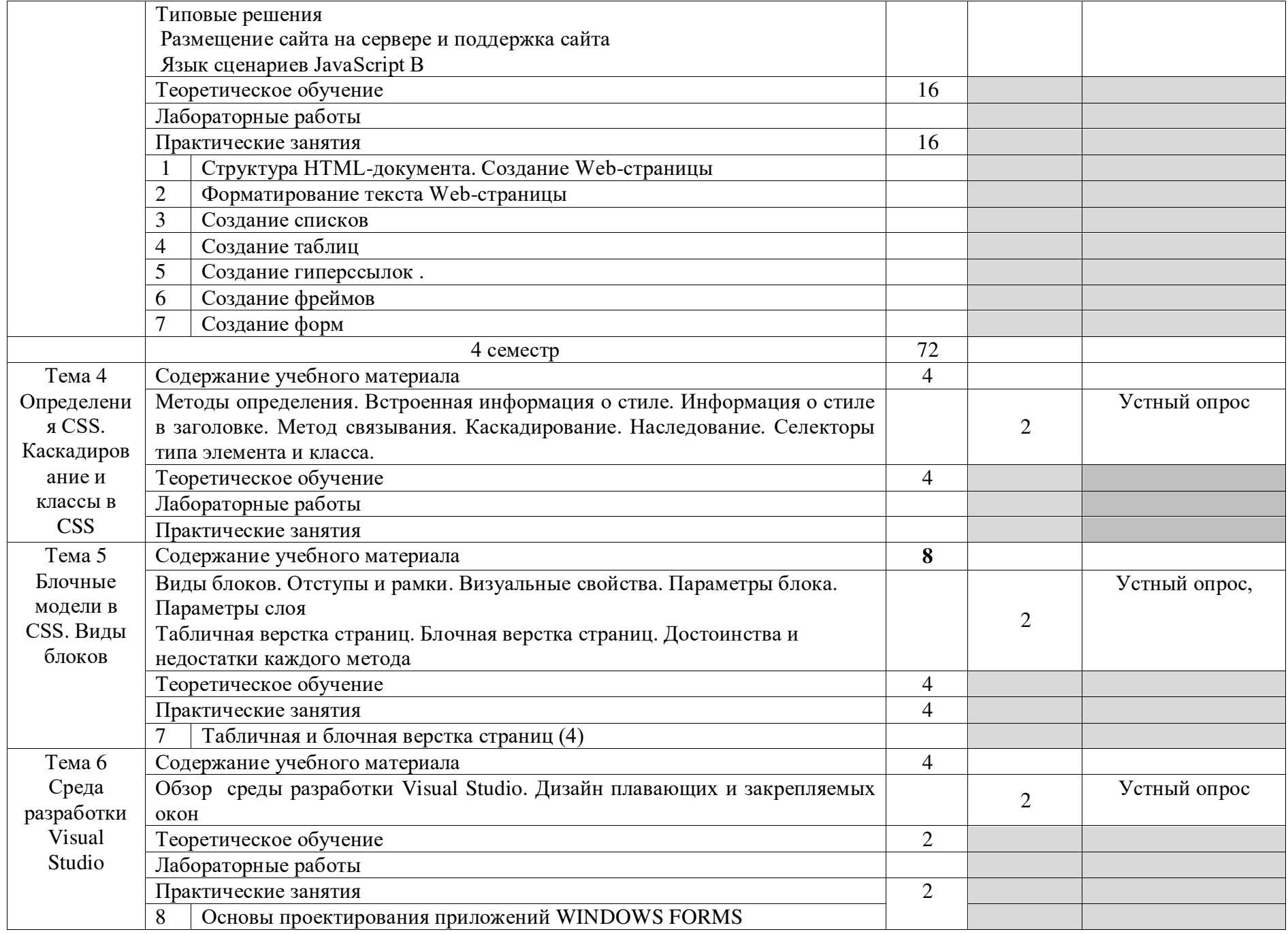

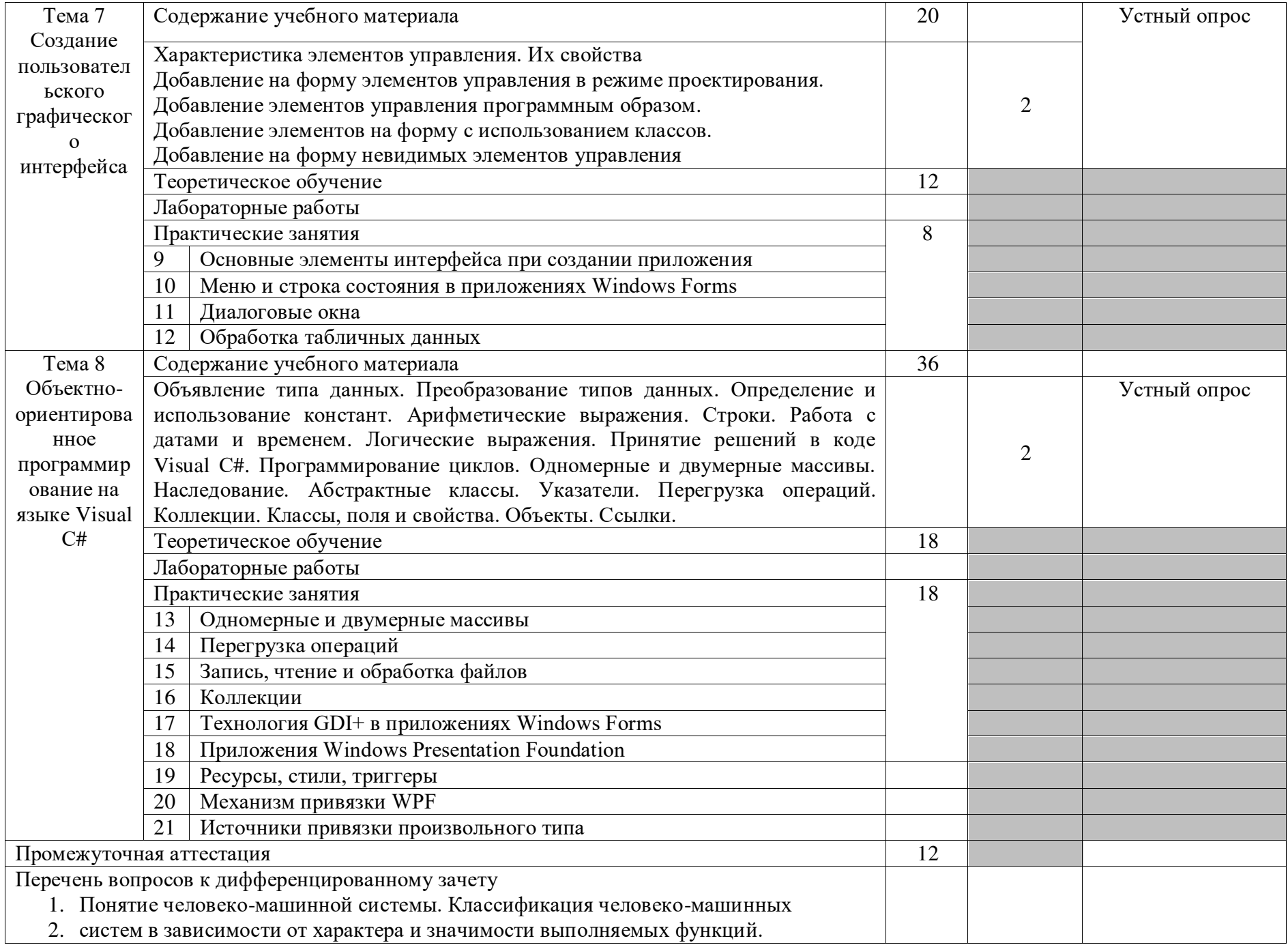

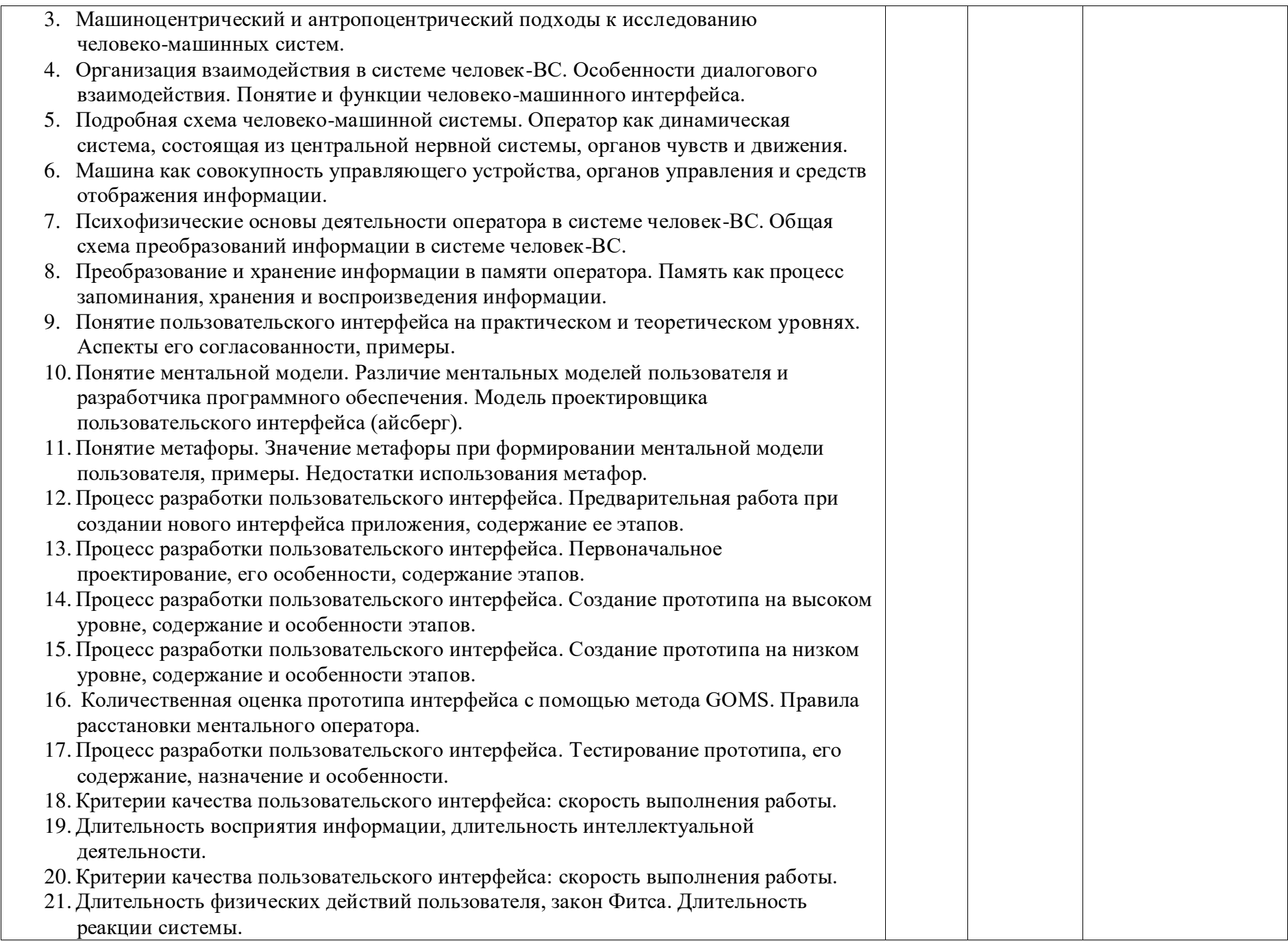

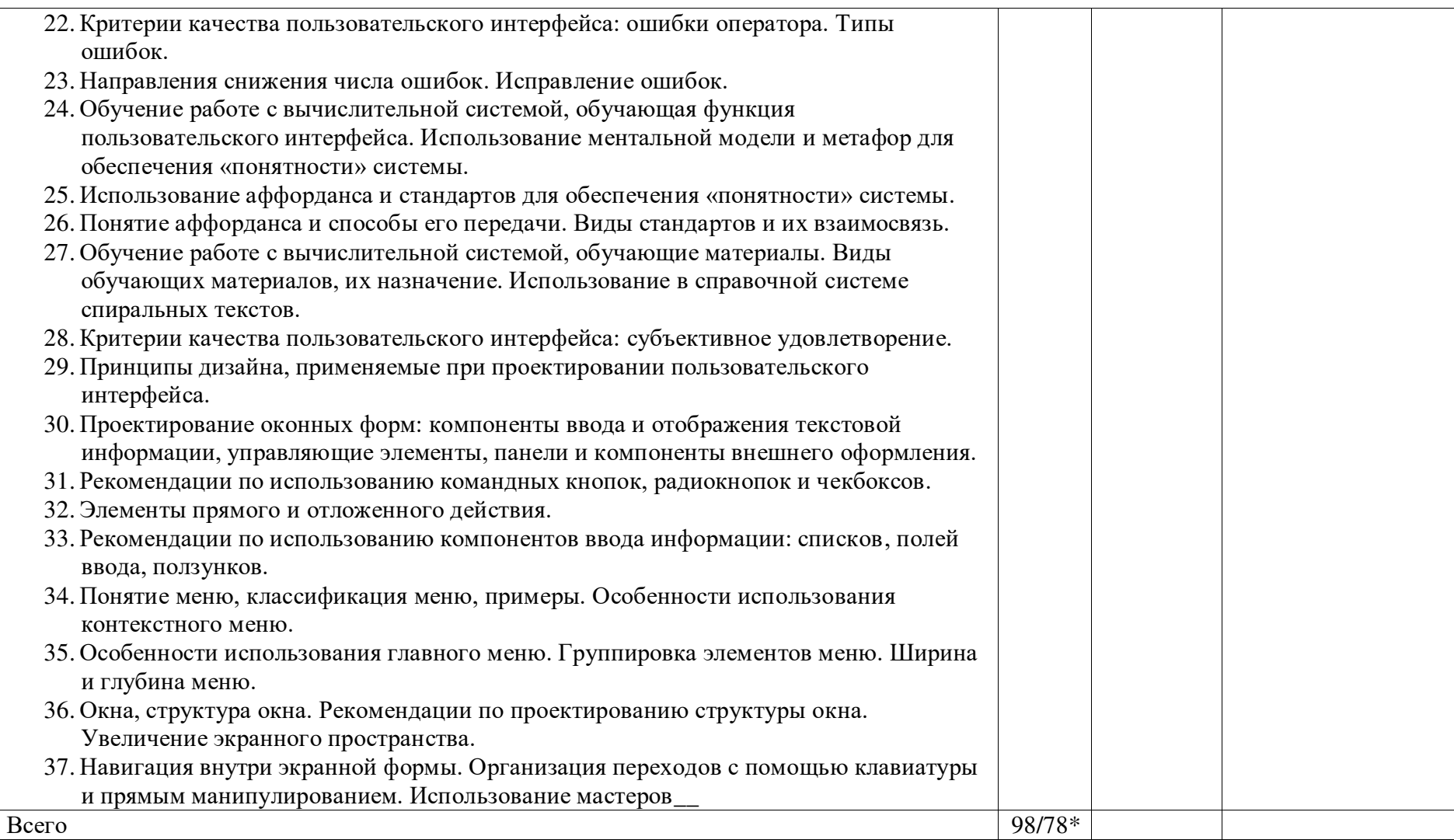

# **3. УСЛОВИЯ РЕАЛИЗАЦИИ УД**

*3.1 Требования к материально-техническому обеспечению*

Реализация УД требует наличия

Помещение -33 Аудитория для проведения лабораторных занятий, практических занятий, дисциплинарной, междисциплинарной и модульной подготовки. Аудитория укомплектована ученической мебелью и доской. Автоматизированные рабочие места на 8 компьютеров, принтер

Для самостоятельной работы студентов:

Помещение - 24*.* Библиотека, читальный зал с зоной для самостоятельной работы. Аудитория укомплектована ученической мебелью. Компьютеры (3 шт) с доступом в Интернет, ЭИОС, ЭБС. Принтер

#### *3.2. Учебно-методическое и информационное обеспечение*

Перечень рекомендуемых учебных изданий:

Основные источники:

1. Казанский, А. А. Программирование на Visual C# : учебное пособие для среднего профессионального образования / А. А. Казанский. — 2-е изд., перераб. и доп. — Москва : Издательство Юрайт, 2023. — 192 с. — (Профессиональное образование). — ISBN 978-5-534- 14130-6. — Текст : электронный // Образовательная платформа Юрайт [сайт]. — URL: https://urait.ru/bcode/513400

2. Тузовский, А. Ф. Проектирование и разработка web-приложений : учебное пособие для среднего профессионального образования / А. Ф. Тузовский. — Москва : Издательство Юрайт, 2023. — 219 с. — (Профессиональное образование). — ISBN 978-5-534-16767-2. — Текст : электронный // Образовательная платформа Юрайт [сайт]. — URL: https://urait.ru/bcode/531669 .

# Дополнительные источники:

1. Сысолетин, Е. Г. Разработка интернет-приложений : учебное пособие для среднего профессионального образования / Е. Г. Сысолетин, С. Д. Ростунцев. — Москва : Издательство Юрайт, 2023. — 90 с. — (Профессиональное образование). — ISBN 978-5-534-10015-0. — Текст : электронный // Образовательная платформа Юрайт [сайт]. — URL: [https://urait.ru/bcode/517538.](https://urait.ru/bcode/517538)

Периодические издания

1 Программирование : науч. журнал / Рос. акад. наук. - Москва, 2019-2023 - Основан в 1975 г. - Вкл. в перечень науч. изд., рек. ВАК. - URL : https://dlib.eastview.com/browse/publication/79526.

2Труды института системного программирования РАН / учредитель Институт системного программирования РАН. - Москва, 2000-2004; 2006-2023. - Издается с 2000 г. - Выходит 6 раз в год. - URL : https://elibrary.ru/contents.asp?id=37313180.

3 Вычислительные методы и программирование: новые вычислительные технологии / учредитель Научно-исследовательский вычислительный центр МГУ им. М.В. Ломоносова. - Пермь, 2000-2023. - Издается с 2000 г. - Выходит 4 раза в год. - URL : [https://elibrary.ru/contents.asp?id=37157449.](https://elibrary.ru/contents.asp?id=37157449)

Учебно-методические:

1. Власова Ю. Н. Проектирование и разработка интерфейсов. Методические указания по выполнению практических работ для обучающихся по специальности 09.02.07 Информационные системы и программирование / Ю.Н. Власова ; УлГУ, Автомех. техникум. - 2023. - Неопубликованный ресурс. - URL: http://lib.ulsu.ru/MegaPro/Download/MObject/14965. - Режим доступа: ЭБС УлГУ. - Текст : электронный.

Согласовано:

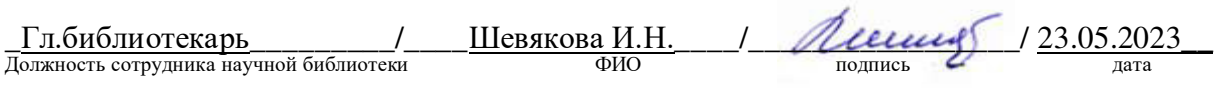

 Информационные справочные системы современных информационнокоммуникационных технологий:

#### **б) Программное обеспечение**

1. OC Microsoft Windows

2. MicrosoftOffice 2016

3. «МойОфис Cтандартный»

#### **в) Профессиональные базы данных, информационно-справочные системы 1. Электронно-библиотечные системы:**

1.1. Цифровой образовательный ресурс IPRsmart : электронно-библиотечная система : сайт / ООО Компания «Ай Пи Ар Медиа». - Саратов, [2023]. – URL: [http://www.iprbookshop.ru.](http://www.iprbookshop.ru/) – Режим доступа: для зарегистрир. пользователей. - Текст : электронный.

1.2. Образовательная платформа ЮРАЙТ : образовательный ресурс, электронная библиотека : сайт / ООО Электронное издательство «ЮРАЙТ». – Москва, [2023]. - URL: https://urait.ru. – Режим доступа: для зарегистрир. пользователей. - Текст : электронный.

1.3. База данных «Электронная библиотека технического ВУЗа (ЭБС «Консультант студента») : электронно-библиотечная система : сайт / ООО «Политехресурс». – Москва, [2023]. – URL: [https://www.studentlibrary.ru/cgi-bin/mb4x.](https://www.studentlibrary.ru/cgi-bin/mb4x) – Режим доступа: для зарегистрир. пользователей. – Текст : электронный.

1.4. Консультант врача. Электронная медицинская библиотека : база данных : сайт / ООО «Высшая школа организации и управления здравоохранением-Комплексный медицинский консалтинг». – Москва, [2023]. – URL: [https://www.rosmedlib.ru.](https://www.rosmedlib.ru/) – Режим доступа: для зарегистрир. пользователей. – Текст : электронный.

1.5. Большая медицинская библиотека : электронно-библиотечная система : сайт / ООО «Букап». – Томск,  $[2023]$ . – URL: https://www.books-up.ru/ru/library/. – Режим доступа: для зарегистрир. пользователей. – Текст : электронный.

1.6. ЭБС Лань : электронно-библиотечная система : сайт / ООО ЭБС «Лань». – Санкт-Петербург, [2023]. – URL: [https://e.lanbook.com.](https://e.lanbook.com/) – Режим доступа: для зарегистрир. пользователей. – Текст : электронный.

1.7. ЭБС **Znanium.com :** электронно-библиотечная система : сайт / ООО «Знаниум». - Москва, [2023]. - URL: [http://znanium.com](http://znanium.com/) . – Режим доступа : для зарегистрир. пользователей. - Текст : электронный.

**2. КонсультантПлюс** [Электронный ресурс]: справочная правовая система. / ООО «Консультант Плюс» - Электрон. дан. - Москва : КонсультантПлюс, [2023].

#### **3. Базы данных периодических изданий:**

3.1. eLIBRARY.RU: научная электронная библиотека : сайт / ООО «Научная Электронная Библиотека». – Москва, [2023]. – URL: [http://elibrary.ru.](http://elibrary.ru/) – Режим доступа : для авториз. пользователей. – Текст : электронный

3.2. Электронная библиотека «Издательского дома «Гребенников» (Grebinnikon) : электронная библиотека / ООО ИД «Гребенников». - Москва, [2023]. - URL: [https://id2.action](https://id2.action-media.ru/Personal/Products)[media.ru/Personal/Products.](https://id2.action-media.ru/Personal/Products) – Режим доступа : для авториз. пользователей. – Текст : электронный.

**4. Федеральная государственная информационная система «Национальная электронная библиотека»** : электронная библиотека : сайт / ФГБУ РГБ. – Москва, [2023]. – URL: [https://нэб.рф](https://нэб.рф/). – Режим доступа : для пользователей научной библиотеки. – Текст : электронный.

**5.** [Российское образование](http://www.edu.ru/index.php) : федеральный портал / учредитель ФГАУ «ФИЦТО». – URL:

[http://www.edu.ru.](http://www.edu.ru/) – Текст : электронный.

**6. Электронная библиотечная система УлГУ** : модуль «Электронная библиотека» АБИС Мега-ПРО / ООО «Дата Экспресс». - URL: [http://lib.ulsu.ru/MegaPro/Web.](http://lib.ulsu.ru/MegaPro/Web) - Режим доступа : для пользователей научной библиотеки. – Текст: электронный.

 $\overline{\lambda}$ 

Согласовано:

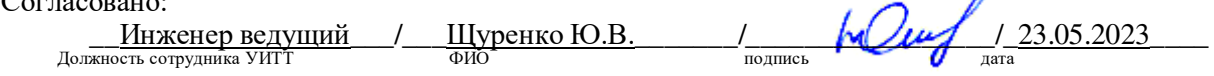

#### *3.3. Специальные условия для обучающихся с ОВЗ*

В случае необходимости, обучающимся из числа лиц с ограниченными возможностями здоровья (по заявлению обучающегося) могут предлагаться одни из следующих вариантов восприятия информации с учетом их индивидуальных психофизических особенностей:

 для лиц с нарушениями зрения: в печатной форме увеличенным шрифтом; в форме электронного документа; в форме аудиофайла (перевод учебных материалов в аудиоформат); в печатной форме на языке Брайля; индивидуальные консультации с привлечением тифлосурдопереводчика; индивидуальные задания и консультации.

 для лиц с нарушениями слуха: в печатной форме; в форме электронного документа; видеоматериалы с субтитрами; индивидуальные консультации с привлечением сурдопереводчика; индивидуальные задания и консультации.

 для лиц с нарушениями опорно-двигательного аппарата: в печатной форме; в форме электронного документа; в форме аудиофайла; индивидуальные задания и консультации.

- В случае необходимости использования в учебном процессе частично/исключительно дистанционных образовательных технологий, организация работы ППС с обучающимися с ОВЗ и инвалидами предусматривается в электронной информационно-образовательной среде с учётом их индивидуальных психофизических особенностей

#### **4. САМОСТОЯТЕЛЬНАЯ РАБОТА ОБУЧАЮЩИХСЯ**

Содержание, требования, условия и порядок организации самостоятельной работы обучающихся с учетом формы обучения определяются в соответствии с «Положением об организации самостоятельной работы обучающихся», утвержденным Ученым советом УлГУ (протокол №8/268 от 26.03.2019г.).

Форма обучения очная\_\_

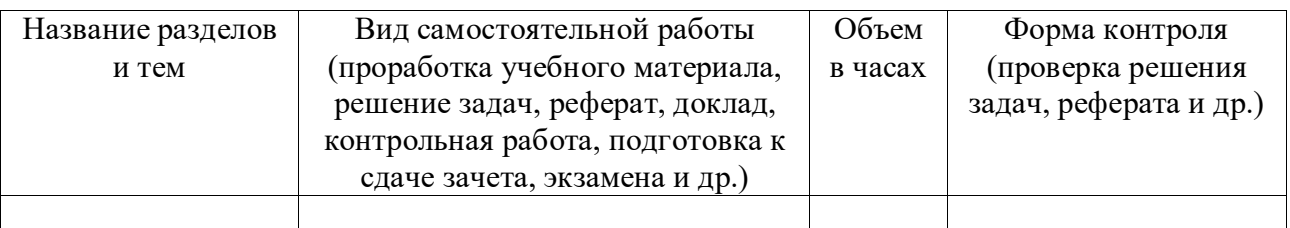

# 5. КОНТРОЛЬ И ОЦЕНКА РЕЗУЛЬТАТОВ ОСВОЕНИЯ УД

Контроль и оценка результатов освоения УД осуществляется преподавателем в процессе проведения практических занятий и лабораторных работ, тестирования, а также выполнения обучающимися индивидуальных заданий, исследований.

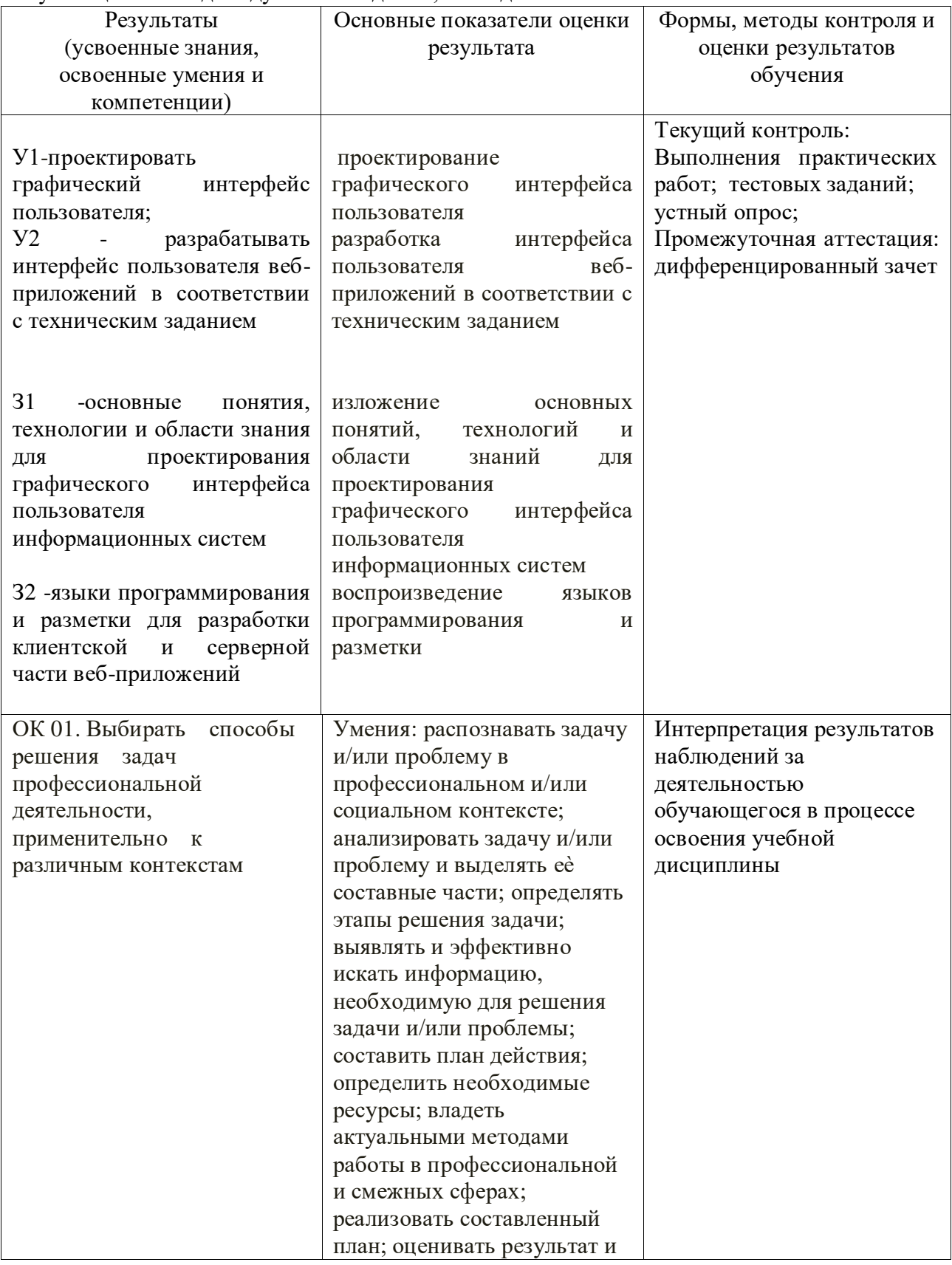

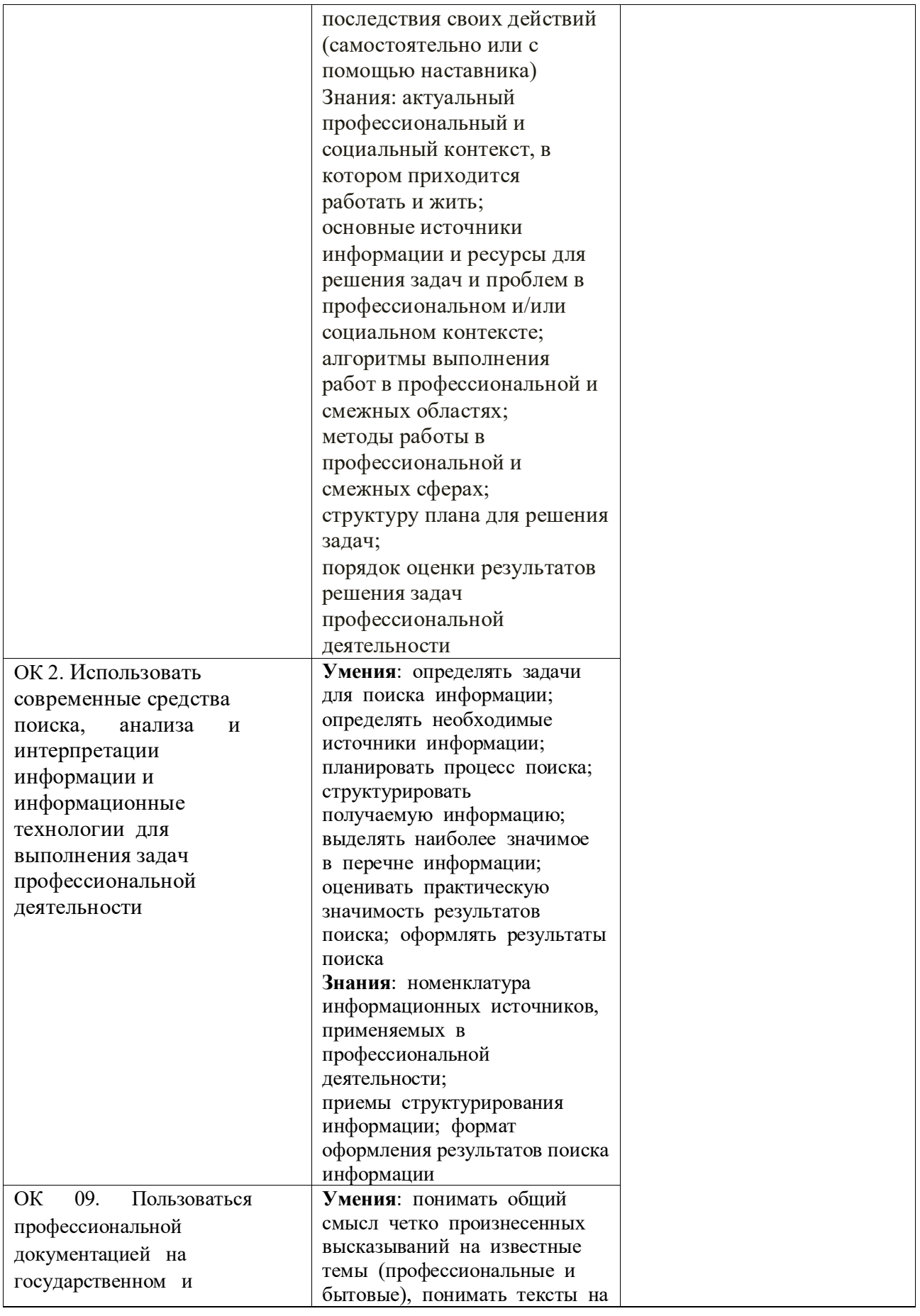

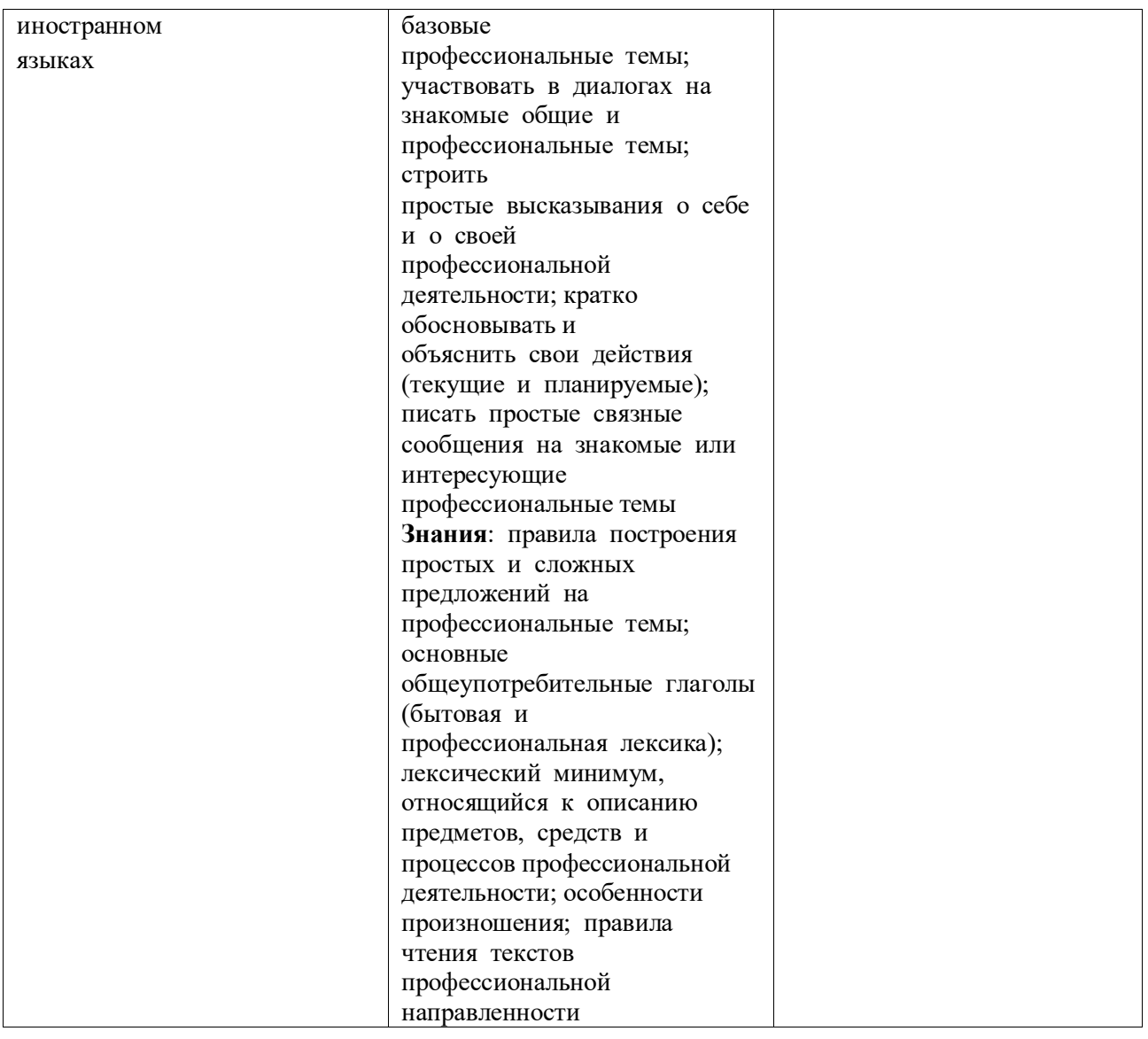

Разработчик *Рилени подпись* <u>Преподаватель Власова Юлия Николаевна</u> *<i>дио* 

# **ЛИСТ РЕГИСТРАЦИИ ИЗМЕНЕНИЙ**

# **к рабочей программе «Проектирование и разработка интерфейсов» специальность 09.02.07 Информационные системы и программирование**

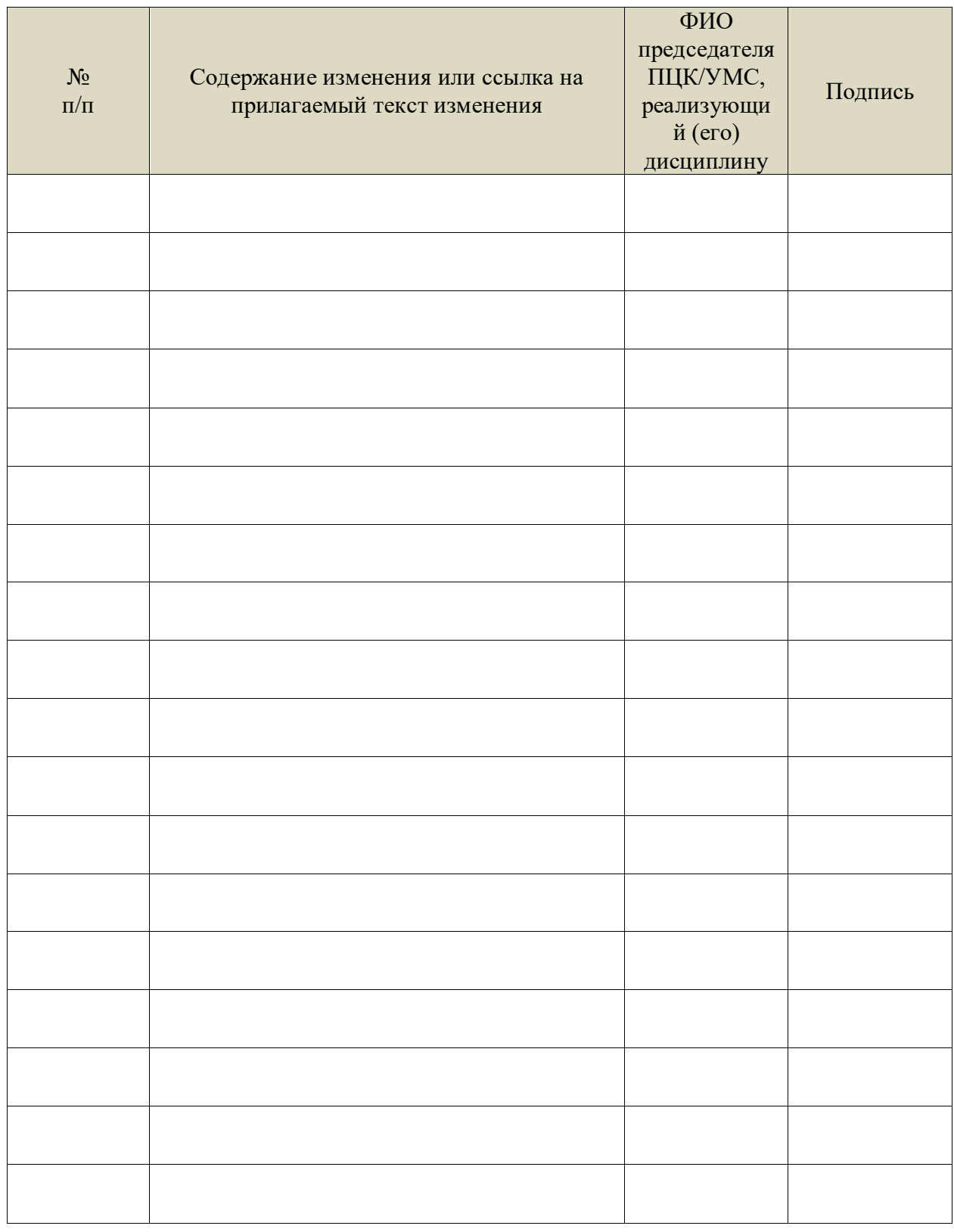

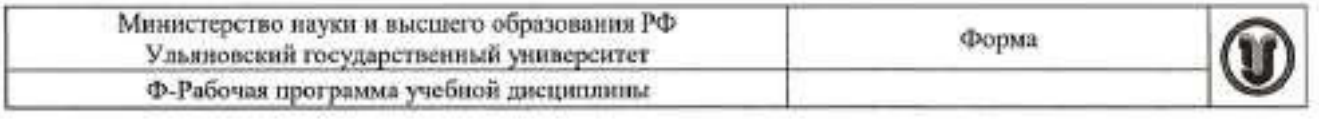

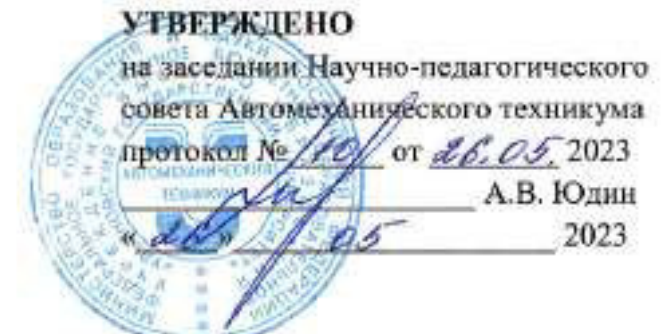

# РАБОЧАЯ ПРОГРАММА УЧЕБНОЙ ДИСЦИПЛИНЫ

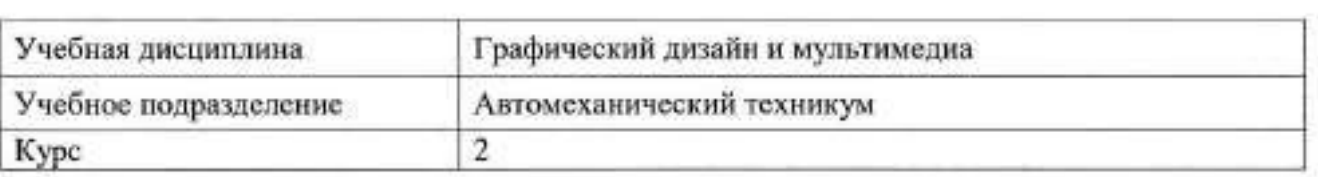

Специальность 09.02.07 Информационные системы и программирование

Специальность 09.02.07 Информационные системы и программирование 

Дата введения в учебный процесс УлГУ: «1» сентября 2023 г.

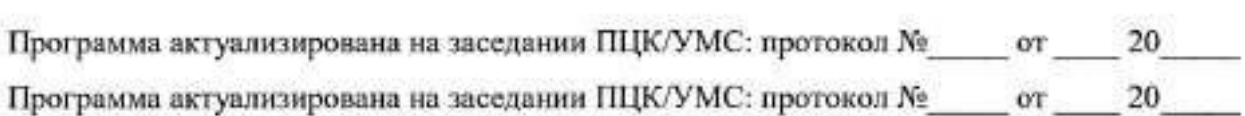

Сведения о разработчиках:

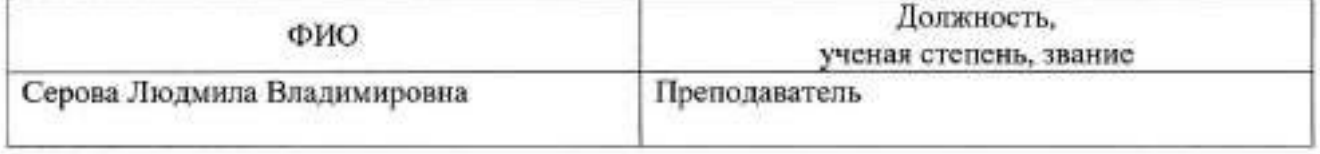

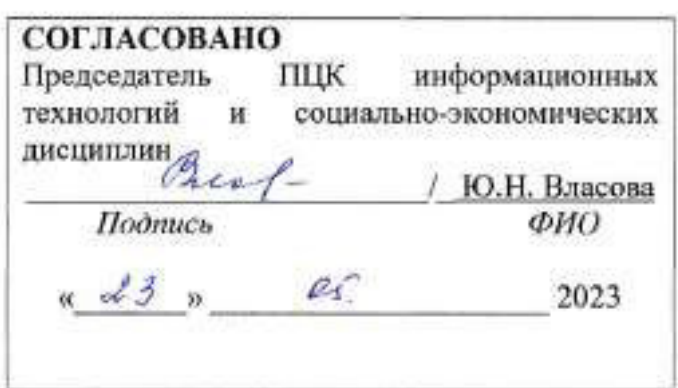

# **1. ПАСПОРТ ПРОГРАММЫ УД**

*1.1. Цели и задачи, результаты освоения* (знания, умения) Цель:

- формирование у будущего специалиста навыков работы с использованием средств графического дизайна и мультимедиа

Задачи:

- изучение современных средств и методов сбора, накопления, переработки и передачи информации современными средствами автоматизации и программного обеспечения;

- использование разновидностей и функциональных возможностей графических редакторов и программного обеспечения мультимедиа;

- использование основных видов угроз информационной безопасности и средств защиты информации;

- применение мероприятий по защите персональных данных;

- применение мультимедийных технологий для обработки и представления информации.

В рамках программы учебной дисциплины обучающимися осваиваются умения и знания, компетенции

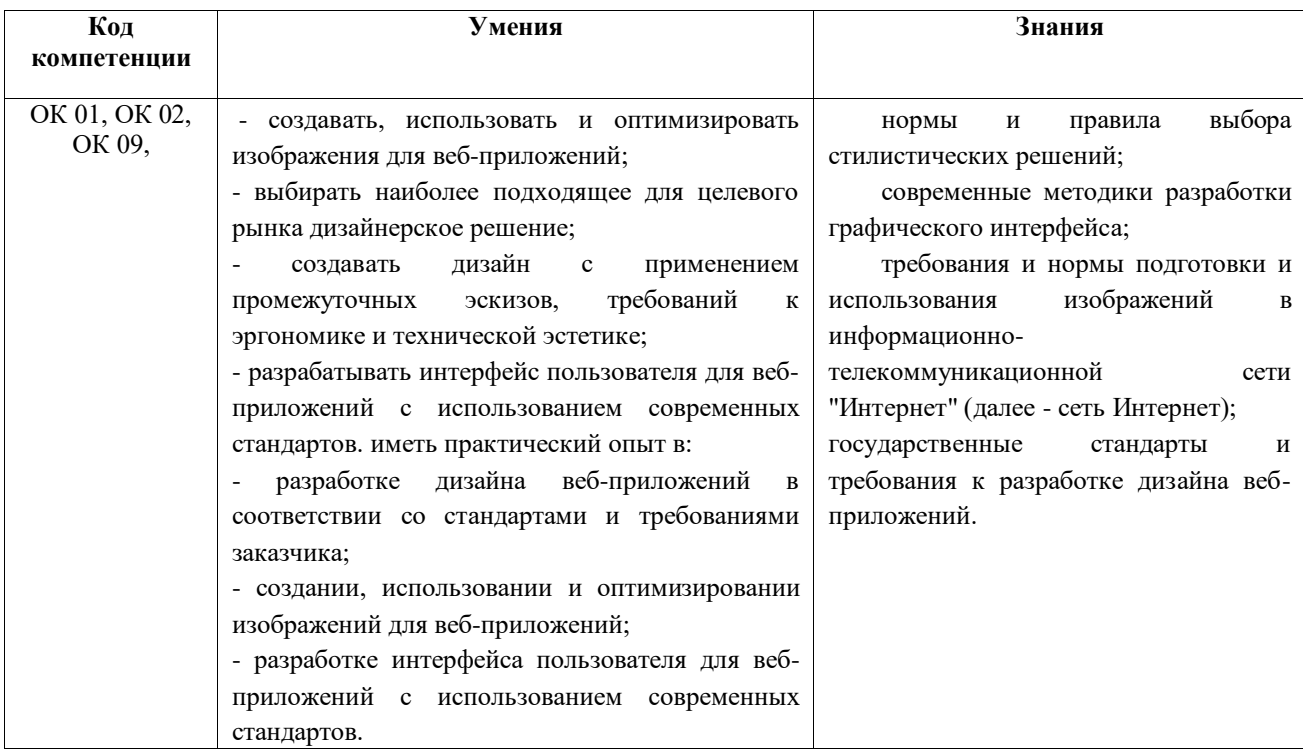

# *1.2. Место дисциплины в структуре ППССЗ*

Программа учебной дисциплины «Графический дизайн и мультимедиа» является частью общепрофессиогнального цикла подготовки специалистов среднего звена по специальности 09.02.07 Информационные системы и программирование.

Учебная дисциплина «Графический дизайн и мультимедиа» обеспечивает формирование и развитие профессиональных и общих компетенций по специальности 09.02.07 Информационные системы и программирование*.* 

*1.3. Количество часов на освоение программы*

Максимальная учебная нагрузка обучающегося – **54** часа, в том числе:

обязательная аудиторная учебная нагрузка обучающегося - **54** часа; из них практические работы - **18** часов.

# **2. СТРУКТУРА И СОДЕРЖАНИЕ УД**

*2.1. Объем и виды учебной работы* 

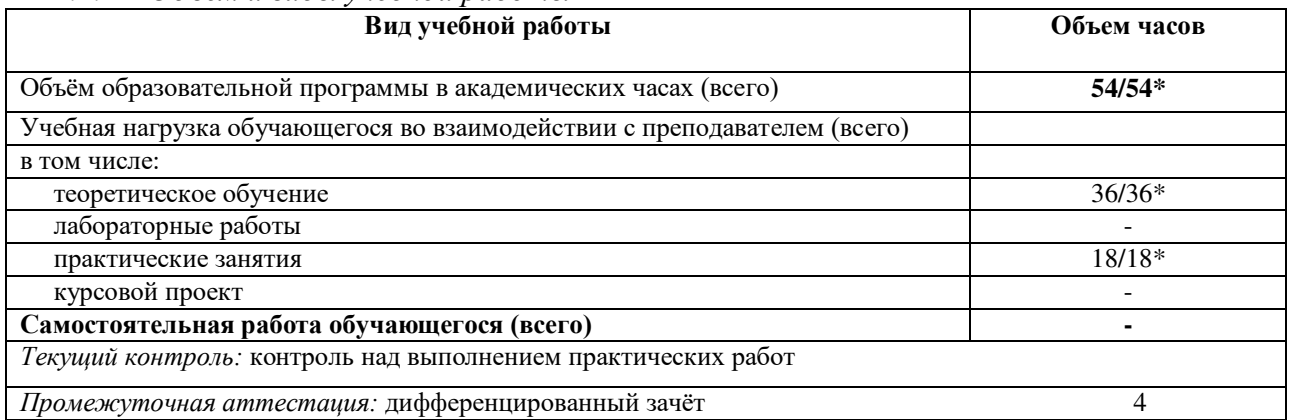

\* В случае необходимости использования в учебном процессе частично/ исключительно дистанционных образовательных технологий - количество часов работы ППС с обучающимися в дистанционном формате с применением электронного обучения.

# *2.2. Тематический план и содержание*

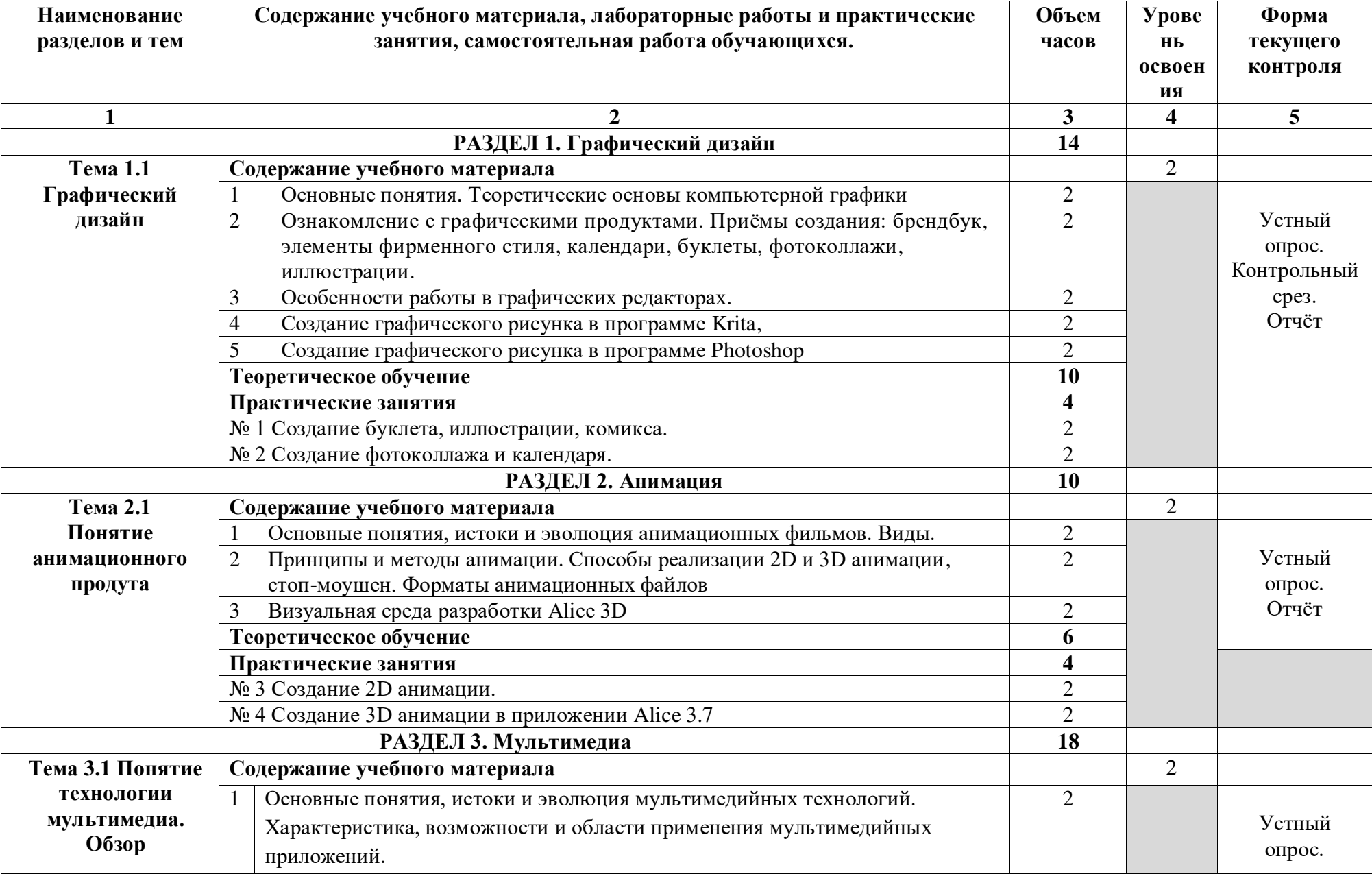

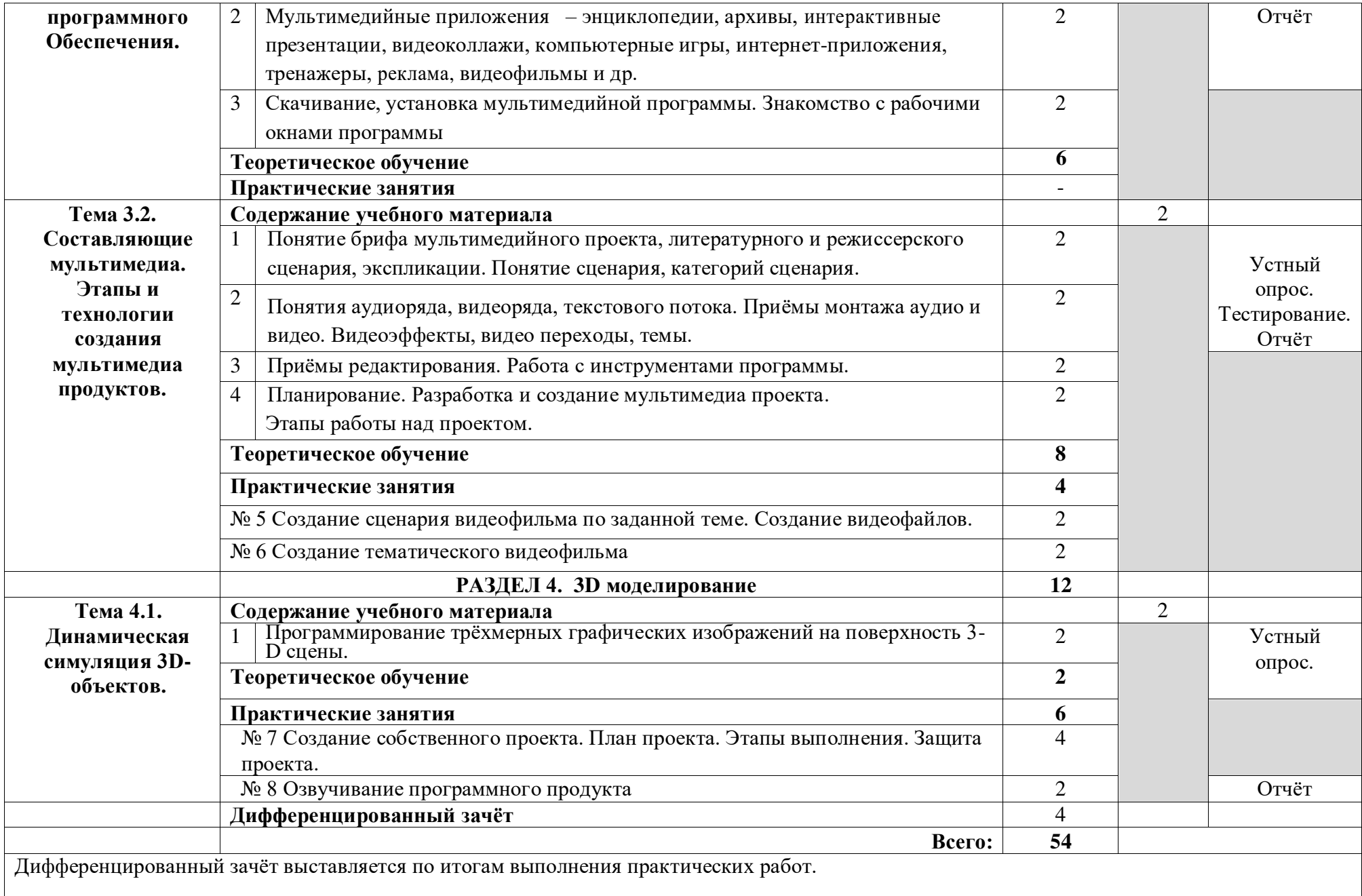

# **3. Условия реализации УД**

*3.1 Требования к материально-техническому обеспечению*

Реализация УД требует наличия кабинета «Информатики и информационных технологий в профессиональной деятельности».

Аудитория - 35. Кабинет информатики, информационных технологий для проведения лабораторных занятий, практических занятий, дисциплинарной, междисциплинарной и модульной подготовки.

Аудитория укомплектована ученической мебелью, поворотно-передвижной доской. Автоматизированные рабочие места на 9 компьютеров, принтер, телевизор.

Аудитория -8. Аудитория для проведения практических занятий, дисциплинарной, междисциплинарной и и модульной подготовки. Аудитория укомплектована ученической мебелью. Комплект мультимедийного оборудования: компьютер, экран, проектор.

Аудитория -24. Библиотека, читальный зал с зоной для самостоятельной работы. Аудитория укомплектована ученической мебелью. Компьютеры (3 шт) с доступом в Интернет, ЭИОС, ЭБС. Принтер.

*3.2. Учебно-методическое и информационное обеспечение*

Основные источники:

*Боресков А. В.* Основы компьютерной графики: учебник и практикум для вузов / А. В. Боресков, Е. В. Шикин. — Москва: Издательство Юрайт, 2020. — 219 с. — (Высшее образование). — ISBN 978-5-534-13196-3. — URL:<https://urait.ru/bcode/449497>

*Селезнев В. А.* Компьютерная графика: учебник и практикум для среднего профессионального образования / В. А. Селезнев, С. А. Дмитроченко. — 2-е изд., испр. и доп. — Москва: Издательство Юрайт, 2020. — 218 с. — (Профессиональное образование). — ISBN 978-5-534-08440-5. — URL:<https://urait.ru/bcode/452411>

Дополнительные источники:

Электронные издания:

1.Инженерная и компьютерная графика: учебник и практикум для среднего профессионального образования / Р. Р. Анамова [и др.] ; под общей редакцией Р. Р. Анамовой, С. А. Леоновой, Н. В. Пшеничновой. — Москва: Издательство Юрайт, 2019. — 246 с. — (Профессиональное образование). — ISBN 978-5-534-02971-0. — URL: <https://urait.ru/bcode/437053>

2. Инженерная 3D-компьютерная графика в 2 т. Том 1 : учебник и практикум для среднего профессионального образования / А. Л. Хейфец, А. Н. Логиновский, И. В. Буторина, В. Н. Васильева ; под редакцией А. Л. Хейфеца. — 3-е изд., перераб. и доп. — Москва: Издательство Юрайт, 2019. — 328 с. — (Профессиональное образование). — ISBN 978-5- 534-07976-0. — URL:<https://urait.ru/bcode/442322>

3.Инженерная 3D-компьютерная графика в 2 т. Том 2 : учебник и практикум для среднего профессионального образования / А. Л. Хейфец, А. Н. Логиновский, И. В. Буторина, В. Н. Васильева ; под редакцией А. Л. Хейфеца. — 3-е изд., перераб. и доп. — Москва: Издательство Юрайт, 2019. — 279 с. — (Профессиональное образование). — ISBN 978-5- 534-07974-6. — URL:<https://urait.ru/bcode/442323>

Периодические издания:

1. Наука настоящего и будущего [Электронный ресурс]/ учредитель Санкт-Петербургский государственный электротехнический университет ЛЭТИ им. В.И. Ульянова (Ленина). - Санкт-Петербург, 2017-2023. - Выходит 1 раз в год; Издается с 2015 г. - URL: https://elibrary.ru/contents.asp?id=41177314. - Открытый доступ ELIBRARY. - Текст: электронный.

2. Universum: Технические Науки [Электронный ресурс] / учредитель ООО Международный центр науки и образования. - Москва, 2013-2023. - Издается с 2013 г.; Выходит 12 раз в год. - URL: https://elibrary.ru/contents.asp?id=36852271. - Открытый доступ ELIBRARY. - Текст: электронный. - ISSN 2311-5122.

3. Журнал Сибирского федерального университета. Серия: Техника и технологии [Электронный ресурс] / учредитель Сибирский федеральный университет. - Красноярск, 2008-2023. - Издается с 2007 г.; Выходит 8 раз в год. - URL: https://elibrary.ru/contents.asp?id=36817416. - Открытый доступ ELIBRARY. - Текст: электронный. - ISSN 1999-494X.

#### Учебно-методические:

Серова Л. В. Методические рекомендации по выполнению практических работ по учебной дисциплине «Графический дизайн и мультимедиа» для обучающихся 2 курса специальности: 09.02.07 Информационные системы и программирование очной формы обучения / Л. В. Серова; УлГУ, Автомех. техникум. - 2023. - Неопубликованный ресурс. - URL: http://lib.ulsu.ru/MegaPro/Download/MObject/14853. - Режим доступа: ЭБС УлГУ. - Текст: электронный.

ĭ  $(23.05.23)$ дата подписы в дата

- Программное обеспечение 1. OC Microsoft Windows
	- 2. Microsoft Office 2016
	- 3. «Мой Офис Cтандартный»
- Профессиональные базы данных, информационно-справочные системы 1. Электронно-библиотечные системы:

1.1. Цифровой образовательный ресурс IPRsmart: электронно-библиотечная система: сайт / ООО Компания «Ай Пи Ар Медиа». - Саратов, [2023]. – URL: [http://www.iprbookshop.ru.](http://www.iprbookshop.ru/) - Режим доступа: для зарегистрир. пользователей. - Текст: электронный.

1.2. Образовательная платформа ЮРАЙТ: образовательный ресурс, электронная библиотека: сайт / ООО Электронное издательство «ЮРАЙТ». – Москва, [2023]. - URL: https://urait.ru. – Режим доступа: для зарегистрир. пользователей. - Текст: электронный.

1.3. База данных «Электронная библиотека технического ВУЗа (ЭБС «Консультант студента») : электронно-библиотечная система : сайт / ООО «Политехресурс». – Москва, [2023]. – URL: [https://www.studentlibrary.ru/cgi-bin/mb4x.](https://www.studentlibrary.ru/cgi-bin/mb4x) – Режим доступа: для зарегистрир. пользователей. – Текст: электронный.

1.4. Консультант врача. Электронная медицинская библиотека: база данных: сайт / ООО «Высшая школа организации и управления здравоохранением-Комплексный медицинский консалтинг». – Москва, [2023]. – URL: [https://www.rosmedlib.ru.](https://www.rosmedlib.ru/) – Режим доступа: для зарегистрир. пользователей. – Текст: электронный.

1.5. Большая медицинская библиотека: электронно-библиотечная система: сайт / ООО «Букап». – Томск, [2023]. – URL: https://www.books-up.ru/ru/library/. – Режим доступа: для зарегистрир. пользователей. – Текст: электронный.

1.6. ЭБС Лань: электронно-библиотечная система: сайт / ООО ЭБС «Лань». – Санкт-Петербург, [2023]. – URL: https://e.lanbook.com. – Режим доступа: для зарегистрир. пользователей. – Текст: электронный.

1.7. ЭБС Znanium.com: электронно-библиотечная система: сайт / ООО «Знаниум». - Москва, [2023]. - URL: http://znanium.com. – Режим доступа: для зарегистрир. пользователей. - Текст: электронный.

2. Консультант Плюс [Электронный ресурс]: справочная правовая система. / ООО «Консультант Плюс» - Электрон. дан. - Москва: Консультант Плюс, [2023].

3. Базы данных периодических изданий:

3.1. eLIBRARY.RU: научная электронная библиотека: сайт / ООО «Научная Электронная Библиотека». – Москва, [2023]. – URL: [http://elibrary.ru.](http://elibrary.ru/) – Режим доступа: для авториз. пользователей. – Текст: электронный

3.2. Электронная библиотека «Издательского дома «Гребенников» (Grebinnikon): электронная библиотека / ООО ИД «Гребенников». – Москва, [2023]. – URL: https://id2.action-media.ru/Personal/Products. – Режим доступа: для авториз. пользователей. – Текст: электронный.

4. Федеральная государственная информационная система «Национальная электронная библиотека»: электронная библиотека: сайт / ФГБУ РГБ. – Москва, [2023]. – URL: [https://нэб.рф](https://нэб.рф/). – Режим доступа: для пользователей научной библиотеки. – Текст: электронный.

5. Образование: федеральный портал / учредитель ФГАУ «ФИЦТО». – URL: [http://www.edu.ru.](http://www.edu.ru/) – Текст: электронный.

6. Электронная библиотечная система УлГУ: модуль «Электронная библиотека» АБИС Мега-ПРО / ООО «Дата Экспресс». – URL: [http://lib.ulsu.ru/MegaPro/Web.](http://lib.ulsu.ru/MegaPro/Web) – Режим доступа: для пользователей научной библиотеки. – Текст: электронный.

 $\sim$   $\sim$ 

#### Согласовано:

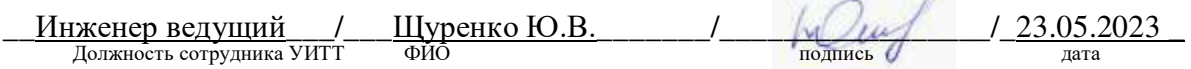

#### *3.3 Специальные условия для обучающихся с ОВЗ*

В случае необходимости, обучающимся из числа лиц с ограниченными возможностями здоровья (по заявлению обучающегося) могут предлагаться одни из следующих вариантов восприятия информации с учетом их индивидуальных психофизических особенностей:

 для лиц с нарушениями зрения: в печатной форме увеличенным шрифтом; в форме электронного документа; в форме аудиофайла (перевод учебных материалов в аудиоформат); в печатной форме на языке Брайля; индивидуальные консультации с привлечением тифлосурдопереводчика; индивидуальные задания и консультации.

 для лиц с нарушениями слуха: в печатной форме; в форме электронного документа; видеоматериалы с субтитрами; индивидуальные консультации с привлечением сурдопереводчика; индивидуальные задания и консультации.

 для лиц с нарушениями опорно-двигательного аппарата: в печатной форме; в форме электронного документа; в форме аудиофайла; индивидуальные задания и консультации.

#### **4. Самостоятельная работа обучающихся**

#### **5. Контроль и оценка результатов освоения УД.**

Контроль и оценка результатов освоения учебной дисциплины осуществляется преподавателем в процессе проведения практических занятий, а также выполнения обучающимися индивидуальных заданий, проектов, исследований.

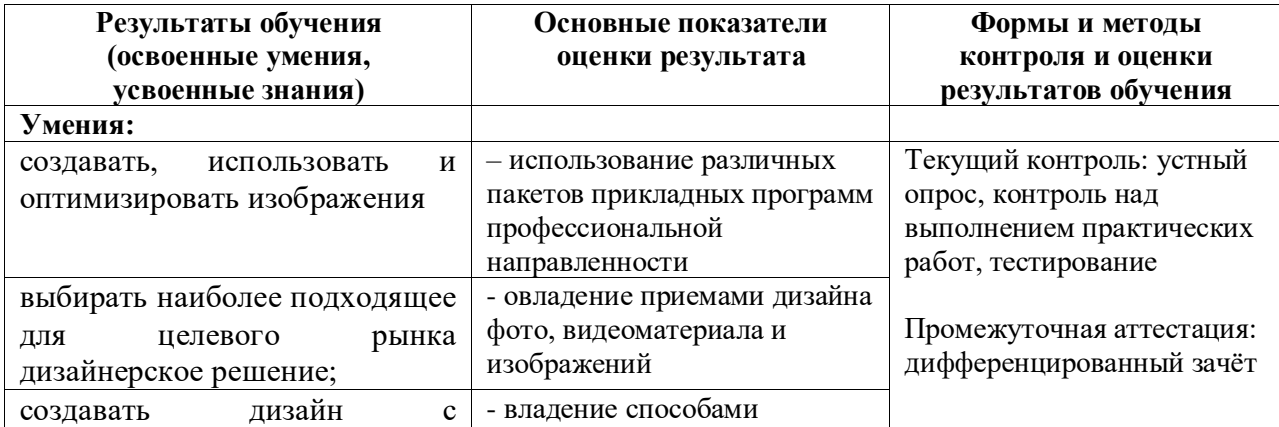

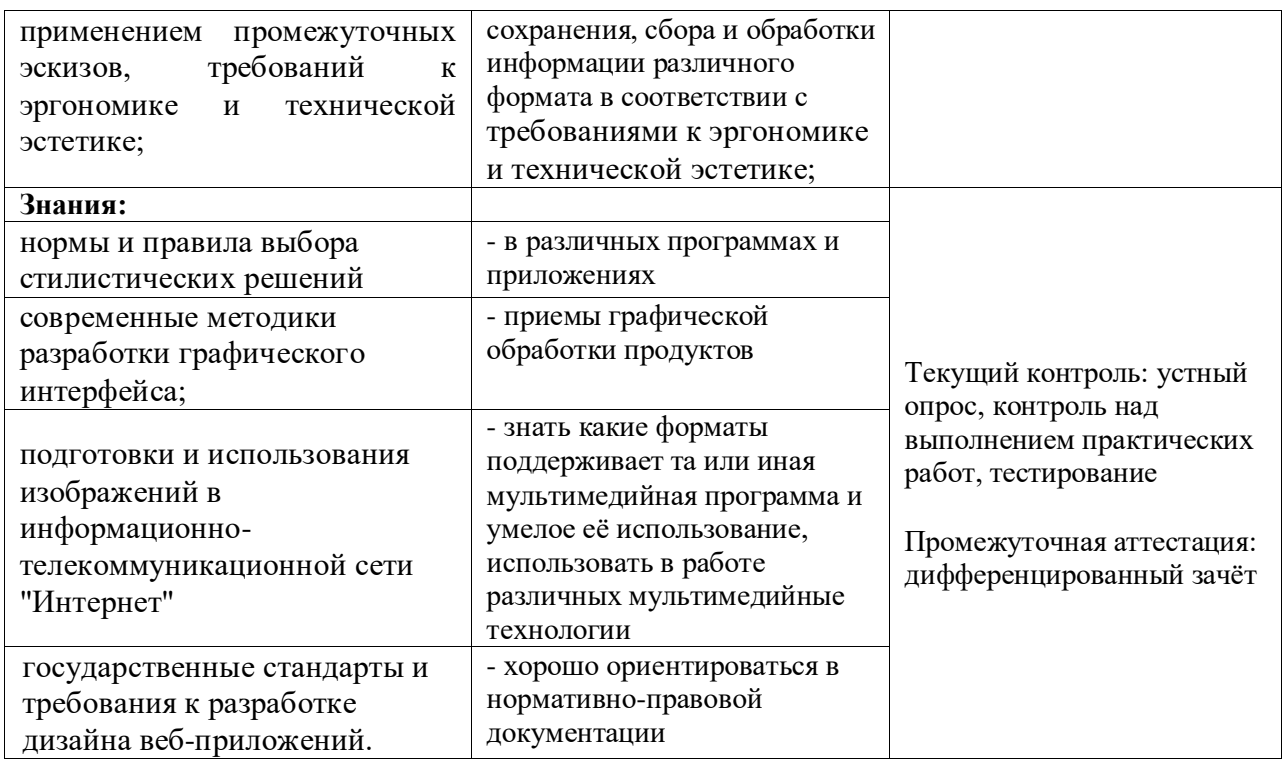

Разработчик <u>Фереданитель</u> / Серова Людмила Владимировна